# **FERRAMENTAS DIGITAIS PARA A PRODUÇÃO DE HQS: POSSIBILIDADES DE ENSINO E APRENDIZAGEM PARA O FAVORECIMENTO DOS MULTILETRAMENTOS**

Leonel Andrade dos Santos (UECE/CAPES) profleonelsantos@yahoo.com.br

#### **Introdução**

O uso de ferramentas no ensino e aprendizagem de língua materna ou estrangeira não é algo recente. Equivoca-se quem afirma que elas foram criadas para suprir as demandas sociais impostas pela modernidade, especialmente a partir da segunda metade do século XX. Há tempos, tecnologias relevantes como o giz, o apagador, o quadro negro, o caderno e o livro estão presentes em sala de aula, mas são ubíquas, deixam de ser novidade, passam à normalidade e até a "invisibilidade" (ARAÚJO, 2013a; PAIVA, no prelo) na cena pedagógica devido à introdução de outros novos instrumentos tecnológicos. Portanto, a relação dos sujeitos que atuam no contexto escolar com as ferramentas tecnológicas é um construto sociohistórico passível de análise e reflexão, pois o "homem está irremediavelmente preso a elas em uma relação dialética entre a adesão e a crítica ao novo" (PAIVA, no prelo). É nessa perspectiva que nos ancoramos para empreender a análise e reflexão aqui apresentadas.

Nesta oportunidade, não nos preocupamos em discutir sobre aquelas tecnologias que já estão "invisíveis" na escola, tampouco ensejamos traçar um histórico do seu uso. Nosso intuito, portanto, é realizar uma reflexão sobre as tecnologias digitais interativas por acreditarmos que, conforme Araújo *et ali* (2012, p. 4), o uso dessas ferramentas "pode provocar uma mudança revolucionária nos processos de ensinoaprendizagem". Lançamos olhar especificamente sobre as ferramentas para produção de história em quadrinhos (HQs) com o objetivo de identificar suas possibilidades de ensino e aprendizagem e avaliar quais recursos são disponibilizados para promover o aprimoramento dos multiletramentos para promover o aprimoramento dos multiletramentos. (KALANTZIS; COPE, 2006).

Rojo (2013) evidencia que as mudanças relacionadas aos meios de comunicação e à circulação das informações, influenciadas fortemente pelo surgimento de novas tecnologias digitais, provocou mudanças significativas nos modos como os sujeitos leem, produzem e fazem circular os seus textos. Nesse contexto, o letramento grafocêntrico convencional, por si só, já não provém bases suficientes para que os sujeitos interajam significativamente em determinadas redes ecossociais cujos "documentos e imagens de notações verbais e textos escritos propriamente ditos são meros componentes de objetos mais amplos de construção de significados" (LEMKE, 2010, p. 456). Logo, o uso pedagógico de ferramentas digitais interativas de produção de HQs pode levar o aluno a atuar competentemente nessas práticas de linguagem cada vez mais multiculturais e multissemióticas, pois o leque de recursos disponibilizados por essas tecnologias oferece possibilidades de manejo com mecanismos verbais, imagéticos, computacionais, hipertextuais, entre outros.

No presente trabalho, realizamos uma pesquisa descritivo-exploratória sobre um *corpus* composto pelas seguintes ferramentas digitais: *Pixton<sup>1</sup>* , *Toondoo<sup>2</sup>* e

 $\overline{a}$ 

<sup>1</sup> http://www.pixton.com/br/

<sup>2</sup> http://www.toondoo.com/

Hagaquê<sup>3</sup>. Para suceder a análise, levamos em consideração alguns aspectos que consideramos preponderantes para o aprimoramento dos multiletramentos, como possibilidades de produção colaborativa, de interação e de reescrita; disponibilidade de mecanismos multissemióticos; recursos para produção dos elementos formais do gênero discursivo; interface e idioma. Com base nesses critérios, analisamos as ferramentas não só individualmente, mas também de forma comparativa para apontar quais as potencialidades e fragilidades de cada uma. Desse modo, almejamos contribuir com as práticas pedagógicas que se proponham a usar essa tecnologia para o ensino de língua materna na escola.

Apresentamos, portanto, a discussão nos seguintes movimentos retóricos: após essa parte introdutória, versamos sobre o conceito de ferramentas digitais interativas e a sua importância para o ensino. Em seguida, realizamos algumas ponderações acerca do conceito de multiletramentos. Logo após, apresentamos alguns aspectos das escolhas metodológicas para procedermos à análise e reflexões. Finalmente, realizamos um apanhado geral dos resultados e efetuamos algumas considerações finais sobre a pesquisa realizada. Traçado o caminho, encetamos, na seção a seguir, a discussão teórica acerca dos conceitos que nos auxiliam na construção da base para a compreensão dos fenômenos.

# **1. Ferramentas digitais interativas**

A relação do ser humano com as ferramentas está intimamente ligada à sua necessidade vital de subsistência. Imaginemos o homem há milhões de anos, quando sentia necessidades básicas de alimentação, proteção e comunicação, recorria a recursos naturais como a pedra, a madeira e o osso ou o sangue animal para realizar ações que dificilmente seriam executadas pelo seu corpo. Ainda que empregasse esses rústicos instrumentos para a execução de tarefas do cotidiano, ele produzia e adaptava tecnologias diversas que paulatinamente se integravam à sua cultura, estabelecendo, portanto, uma forte relação de dependência com essas ferramentas. Com o passar do tempo, as relações sociais se complexificaram, algumas necessidades se mantiveram e outras foram criadas. Kenski (2008, p. 18) subscreve esse pensamento ao afirmar que

Para todas as atividades que realizamos, precisamos de produtos e equipamentos resultantes de estudos, planejamentos e construções específicas, na busca de melhores formas de viver. Ao conjunto de conhecimentos e princípios científicos que se aplicam ao planejamento, à construção e à utilização de um equipamento em um determinado tipo de atividade nós chamamos de "tecnologia".

Dessa forma, constituímos uma relação bilateral com essas tecnologias (SIGNORINI, 2012), pois, assim como modelamos nossas práticas em função delas, o movimento contrário também é efetuado.

Ribeiro (2012) alerta que a palavra tecnologia geralmente nos remete a máquinas que funcionam à base da eletricidade ou a equipamentos sofisticados. Como destacamos acima, as tecnologias sempre existiram, mas aos poucos foram modificadas e utilizadas até para outros fins. A autora cita o exemplo do rádio, que não foi inventado exatamente para ser uma mídia, mas acabou se tornando por conta da apropriação e dos usos que os sujeitos foram fazendo desse objeto. Outro importante exemplo de reelaboração de tecnologia é o computador, que foi criado inicialmente como ferramenta para armazenamento de dados e para cálculos de trajetórias balísticas no período da Guerra Fria, e hoje é um das hipermídias mais relevantes para a maioria dos

 $\overline{a}$ 

<sup>3</sup> http://www.divshare.com/download/19956340-23c

setores da sociedade, incluindo a escola. Esta, de acordo com os PCNs (BRASIL, 1998, p.138), "faz parte do mundo e, para cumprir sua função de contribuir para a formação de indivíduos que possam exercer plenamente sua cidadania, (...) deve estar aberta e incorporar novos hábitos, comportamentos, percepções e demandas". Dessa forma, ao incluir as ferramentas digitais interativas no espaço escolar e utilizá-las na realização das ações pedagógicas, podemos contribuir sobremaneira para o aperfeiçoamento do processo de ensino e aprendizagem.

O uso dessas ferramentas na sala de aula não deve ser considerado como uma opressão ao papel do professor ou como um instrumento de propagação da lógica do consumo. A crença sobre a substituição dos professores por essas tecnologias se desconstrói conforme compreendemos que as máquinas e sistemas não possuem vida própria. É necessário, portanto, "conhecer e explorar bastante os suportes digitais e suas ferramentas para extrair desse conhecimento muitas possibilidades pedagógicas" (ARAÚJO, 2013a, p. 99). Essa afirmação corrobora com a precípua necessidade de exploração das ferramentas de base computacional para o desenvolvimento da criticidade dos sujeitos e do seu empoderamento perante as forças de dominação e controle de ordem política, econômica e social (SIGNORINI, 2012). Ao efetivar essas proposições na sua rotina pedagógica, o professor pode oportunizar várias possibilidades de interação e o desenvolvimento de múltiplas competências, pois ele estabelece um *link* com a escola e o mundo dos alunos, que já estão muitas vezes imersos nas práticas de linguagem instauradas nos meios digitais. Nesse contexto, a dicotomia dentro/fora da escola se dissolve, permitindo assim, um transbordamento dos espaços (RIBEIRO; NOVAIS, 2012).

Araújo (2013b, p. 179), ao descrever os objetos de aprendizagem como "novo modelo de recurso digital reutilizável que se presta a servir como ferramenta de ensino em diversos contextos educacionais", avalia esse recurso como ferramentas que possuem uma rica potencialidade de dar apoio ao processo de ensino e aprendizagem em várias disciplinas. Estendemos suas palavras aos outros tipos de ferramentas digitais interativas, que também podem apresentar copiosas possibilidades de uso aos alunos e professores no espaço pedagógico, seja na modalidade presencial ou a distância. Ressaltamos que, com essas palavras, não pretendemos colocar tais ferramentas em um pedestal e exaltá-las em detrimento de outros instrumentos de aprendizagem. Ribeiro (2012b, p. 13) alerta que "a clareza dos conteúdos a serem trabalhados e a pertinência entre ferramenta e conteúdo/abordagem são de suma importância para o projeto e para o processo de ensinar e aprender". Dessa afirmação, denotamos que tais ferramentas digitais são um dos componentes implicados na ação pedagógica, e que elas estão intimamente ligadas ao conteúdo que se pretende ensinar ou às competências que se objetiva desenvolver. Desse modo, o agir pedagógico estará também em função do aprimoramento dos multiletramentos, sobre os quais tratamos na seção seguinte.

## **2. Os multiletramentos**

Em meados dos anos 1990, um grupo de pesquisadores que tratam acerca da linguagem, do ensino e da cultura se encontrou na cidade de New London, em New Hampshire (EUA), para realizar uma série de discussões sobre os temas caros à sociedade na época: o letramento, o ensino e as rápidas transformações sociais, culturais e tecnológicas que ocorriam. Na oportunidade, os pesquisadores lançaram um "manifesto programático" no qual algumas peculiaridades dessa nova ordem que eclodia eram sublinhados, como a forte ascendência da diversidade cultural e linguística, motivada pela globalização da economia, do trabalho e dos meios de

comunicação; a vigorosa influência oriunda da massificação das novas tecnologias de informação e, por consequência, do investimento no processo multissemiótico para produção de sentidos; a mudança da organização do ambiente de trabalho afetada pela presença dessas novas tecnologias digitais; e a rápida mudança dos padrões de cidadania e convivência social (SIGNORINI, 2012). Um dos produtos da discussão empreendida pelo Grupo Nova Londres (GNL) era a concepção do termo multiletramentos, que assinala dois tipos específicos de particularidades contemporâneas à nossa realidade: "a multiplicidade cultural das populações e a multiplicidade semiótica de constituição dos textos por meio dos quais ela se informa e se comunica" (ROJO, 2012).

A globalização da economia e dos meios de comunicação possibilitou uma maior integração das múltiplas produções culturais e a sua circulação em diversos contextos sociais. Dessa forma, alguns limites espaciais e temporais se dissiparam, permitindo que muitas práticas culturais, antes concebidas e realizadas somente em âmbito local, fossem universalizadas e híbridas, ensejando a possibilidade do sujeito se apropriar de patrimônios culturais diversos, expandindo, assim, as oportunidades de experimentação e comunicação (GARCÍA CANCLINI, 2008) potencializadas especialmente a partir do uso das novas tecnologias (ROJO, 2013). Nessa perspectiva, Rojo (2012) afirma que nova ética e estéticas são requeridas, pois o conceito de autoria muitas vezes se dissolve por conta da navegação livre na *web* (principalmente pela reelaboração dos textos e apropriação do discurso do outro), fazendo emergir novas estéticas. Dessa forma, os sujeitos participam do processo de produção e circulação cultural, no qual as dicotomias popular/erudito, vernacular/dominante, e local/global muitas vezes se diluem.

Para produzir e compreender conteúdos nesse novo paradigma, os sujeitos movimentam uma multiplicidade de linguagens ou semioses, fato que demanda capacidades e práticas para construir sentidos. Assim, uma pedagogia que se foque no processo de leitura e produção de textos calcado somente no letramento tradicional<sup>4</sup> não oferece base suficiente ao aluno para lidar com textos multissemióticos. Estes, por sua vez, exigem multiletramentos. Isso quer dizer que, para produzi-los, "são necessárias novas ferramentas – além da escrita manual (papel, lápis, caneta, giz e lousa) e impressa (tipografia, imprensa) – de áudio, vídeo, tratamento da imagem, edição e diagramação" (ROJO, 2012, p. 21), além de criticidade na produção e análise. Para a autora, os estudos apontam características importantes sobre esses textos:

- (a) eles são interativos; mais que isso, colaborativos;
- (b) eles fraturam e transgridem as relações de poder estabelecidas, em especial as relações de propriedade (das máquinas, das ferramentas, das ideias, dos textos [verbais ou não]);
- (c) eles são híbridos, fronteiriços, mestiços (de linguagens, modos, mídias e culturas). (ROJO, 2012, p. 23).

Portanto, com o objetivo de suprir essa demanda, o GNL propôs a "pedagogia dos multiletramentos" por acreditar que esta se concentra nos modos de representação muito mais ampla que a linguagem verbal proporciona (KALANTZIS; COPE, 2006).

 O conceito de multiletramentos nos é caro à medida que nos propomos a fazer uma análise das potencialidades pedagógicas que ferramentas digitais para produção de HQs podem oferecer. Podemos considerar que esse gênero discursivo é essencialmente multisssemiótico, pois, para produzi-lo, o sujeito deve coadunar o verbal e o visual, além de manejar os aspectos sintáticos, semânticos e pragmáticos de cada uma dessas

 $\overline{a}$ 

<sup>4</sup> Ainda que, para Lemke (2010), todo letramento seja "multimidiático" (pois nunca podemos construir significado somente com a realização visual ou vocal das palavras), consideramos como "letramento tradicional" a capacidade de fazer o uso social (por meio da leitura ou produção) de textos que usem o verbal como espinha dorsal do texto.

modalidades. Para realizar a sua produção utilizando uma ferramenta digital, o sujeito deve movimentar suas habilidades com o uso do computador, além de inserir-se em um contexto de interação no qual ele deve agir comunicativamente por meio do seu texto. Lemke (2010, p. 461-462) afirma que

> o texto [verbal] pode ou não pode formar a espinha organizadora de um trabalho multimidiático. O que realmente precisamos ensinar, e compreender antes que possamos ensinar, é como vários letramentos e tradições culturais combinam estas modalidades semióticas diferentes para construir significados que são mais do que a soma do que cada parte poderia significar separadamente.

Para realizar um trabalho com base nesses princípios, é relevante que avaliemos as ferramentas digitais interativas e apontemos quais delas dão melhor suporte para realizar uma ação pedagógica produtiva e que favoreça o desenvolvimento dos multiletramentos. Com base nessa perspectiva, procedemos à exposição dos aspectos metodológicos que norteiam a análise aqui empreendida.

## **3. Procedimentos metodológicos**

A ação investigativa que permeou o processo de análise dos fenômenos aqui discutidos alinha-se ao paradigma descritivo-exploratório à medida que nos propomos a analisar ferramentas, que podem ser utilizadas para um viés pedagógico, e realizar formulação de hipóteses a partir de alguns critérios elencados a seguir. Para isso, escolhemos três ferramentas digitais de produção de HQs disponíveis totalmente ou parcialmente de forma gratuita na internet: *Pixton* (PX)*, Toondoo* (TD) e *Hagaquê* (HG); cadastramo-nos naquelas cuja produção se dá de forma *on-line* (PX e TD) e realizamos o *download* da ferramenta *off-line*. Em seguida, acessamos cada uma das ferramentas e realizamos *printscreens* para a realização da análise. Destacamos novamente que escolhemos os seguintes critérios de análise por acreditarmos que tais aspectos podem favorecer o desenvolvimento dos multiletramentos, a saber:

- a) possibilidades de produção colaborativa: a ferramenta disponibiliza a opção de produção dos quadrinhos em conjunto?
- b) possibilidades de interação: há recursos para realizar a circulação dos textos?
- c) possibilidade de reescrita: como a ferramenta possibilita a reescrita do texto, fazendo com que a produção textual seja concebida como um processo?
- d) disponibilidade de recursos multissemióticos: com quais semioses o produtor do texto pode lidar na escrita da HQ?
- e) recursos para produção dos elementos formais do gênero discursivo: quais elementos da estrutura do gênero HQ são disponíveis e quais as possibilidades de uso desses recursos?
- f) interface: ela promove facilidade de navegação?
- g) idioma: a ferramenta está disponível em qual(is) idioma(s)?

Na seção seguinte, realizamos a análise das ferramentas de modo particularizado para, em seguida, realizar uma comparação. Dessa forma, pretendemos realizar uma descrição pormenorizada com base nos critérios acima apontados (que serão destacados em negrito no corpo do texto) para que tenhamos uma visão geral de cada uma dessas ferramentas digitais. Em seguida, na conclusão, realizamos uma comparação entre elas para que melhor reflitamos sobre aquela que melhor pode ser utilizada para o favorecimento dos multiletramentos dos alunos na sala de aula de língua materna.

### **4. Descrição e análise das ferramentas**

### **4.1 Pixton**

 $\overline{a}$ 

Ferramenta canadense ganhadora de mais de dez prêmios de prestígio, tanto na área de comunicação digital como na educação, o Pixton tem como principal função oferecer aos seus usuários a possibilidade de produção de HQs de forma *on-line*, seja para fins de entretenimento ou pedagógicos. A ferramenta oferece três formas de utilização: "Pixton por diversão", destinado para uso pessoal e gratuito; "Pixton por escolas", criado para instituições educacionais que pagam por um pacote<sup>5</sup> e transformam a ferramenta em uma sala de aula virtual; e o "Pixton por empresas", que serve para fins comerciais. Todas as versões estão disponíveis em vários **idiomas:**  português inglês, francês, espanhol, italiano, catalão, alemão, holandês, esloveno, grego, chinês e japonês. De acordo com os seus produtores, ela pode proporcionar aos alunos a transmissão de ideias de maneira concisa e a possibilidade de contação de histórias com sequência lógica. Nesta oportunidade, optamos por analisar somente a versão gratuita ("*Pixton* por diversão "), pois entendemos que muitas escolas públicas não dispõem de recursos financeiros para aderir à sua versão completa ("*Pixton* por escolas").

Para cadastra-se na ferramenta, o usuário pode criar um *login* utilizando um endereço de e-mail ou o seu próprio nome, bem como acessar por meio da sua conta do *Facebook* ou do *Google.* A realizar o seu cadastro, o usuário já tem acesso à seguinte tela:

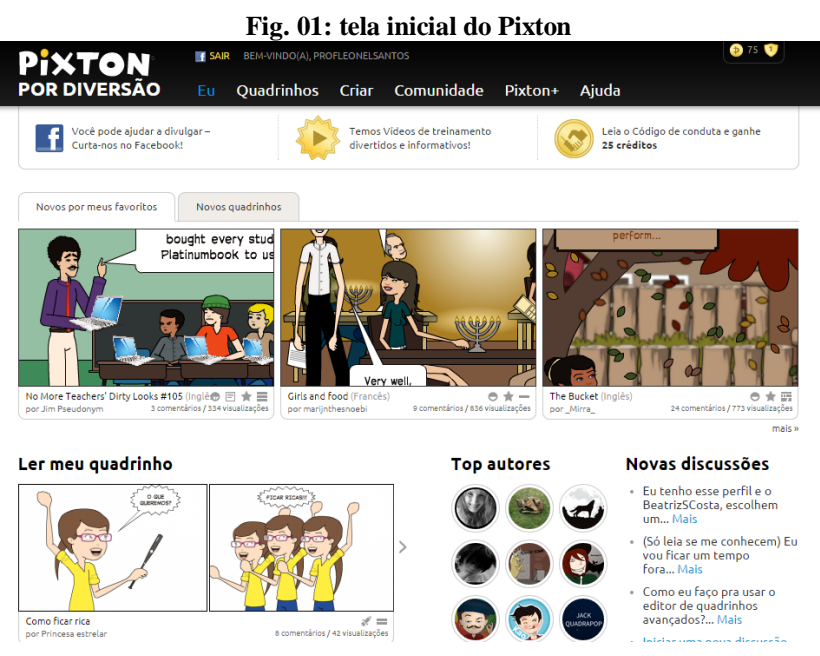

Como podemos notar no canto superior da tela, há uma disposição de abas que facilmente são localizáveis e acessíveis aos usuários. Na opção "Eu", os produtores dos textos podem acessar seus quadrinhos já produzidos, suas mensagens, comentários, fã clube, perfil e coleção de quadrinhos, além de realizar alterações em sua conta. Logo de início, percebemos que a ferramenta disponibiliza possibilidades de interação, pois o usuário pode produzir suas HQs, interagir com seus pares pelos seus textos e conversar

 $5$  O pacote custa cerca de R\$ 2,00 por aluno, que pode ser pago por ordem de pagamento ou cartão de crédito, e fica disponível para uso por dois meses.

sobre eles. Por meio da aba "Quadrinhos", os escritores podem explorar a produção de seus pares, seja ela em historinhas curtas ou em livros, ambos dispostos em categorias. Já na aba "Criar", os usuários podem acessar o ambiente de produção para a elaboração dos seus textos. Na próxima aba, os perfis dos outros autores podem ser acessados, alguns concursos realizados dentro do ambiente podem ser explorados, além do código de conduta da ferramenta e dos diversos fóruns de discussão. A próxima aba, intitulada "*Pixton*+", é destinada aos usuários que pagam pelos serviços. A última aba "Ajuda" tem como foco oferecer ajuda aos usuários quanto à navegação na ferramenta.

Para iniciar a produção do seu texto, o usuário deve escolher um dos seguintes formatos: "rapidinho" (apenas um quadrinho), "clássico" (uma tirinha com três quadrinhos) e "domingo divertido" (duas linhas de até sete quadrinhos com várias disposições). Em seguida, ele tem acesso ao seguinte ambiente de produção de HQs:

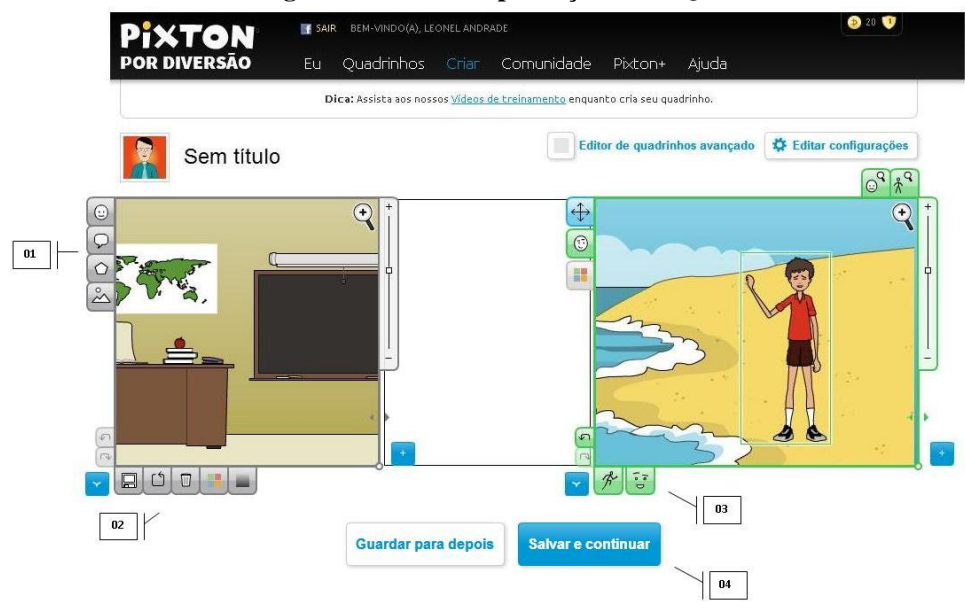

**Fig. 02: ambiente de produção das HQs**

 Nessa tela de produção das HQs, o usuário encontra ícones (01) para inserção de personagens, objetos, balões e cenários. Por conta disso, destacamos que a ferramenta disponibiliza os **recursos para produção dos elementos formais do gênero discursivo.** Logo abaixo do quadrinho (2), o produtor encontra algumas opções de edição, como mudar a cor do cenário e apagar algum objeto, além de poder salvar ou refazer as modificações feitas no quadrinho. Ao clicar em um personagem, dois ícones (03) surgem abaixo do quadrinho: por meio deles, o usuário pode fazer importantes modificações no posicionamento do corpo do personagem, assim como realizar alterações na expressão facial deste. Além disso, o produtor pode manipular o tamanho e a localização das imagens, promovendo, assim, contraste entre os planos. Desse modo, constatamos que a ferramenta oferece possibilidades de trabalho com os **recursos multissemióticos**. Ao terminar a produção, o usuário pode salvar o seu texto, baixá-lo no formato JPG, publicá-lo na própria ferramenta ou compartilhá-lo nas redes sociais. Com isso, mais uma vez o caráter **interativo** da prática de linguagem é reforçado, além de ser disponibilizada a **possibilidade de reescrita.** Nessa versão gratuita, diferentemente do "Pixton para escolas", não é oferecida a oportunidade de

manipulação de outras modalidades de linguagem, como áudio. Além disso, não há como produzir o texto de forma colaborativa. Essa opção é disponível apenas para a versão paga. Destacamos, por fim, que a ferramenta digital Pixton apresenta uma **interface** que pode possibilitar uma fácil navegação. Na subseção a seguir, realizamos a descrição e análise da ferramenta *Toondoo.*

# **4.2 Toondoo**

Portal criado pelo grupo norteamericano *Jambav* com o intuito de promover o entretenimento para crianças e expressão por meio da elaboração de quadrinhos *on-line*, o *Toondoo* é uma ferramenta parcialmente gratuita: o usuário pode se cadastrar por meio da inserção de e-mail e senha e comprar alguns serviços mais avançados, como maior número de recursos para a produção das HQs. Além disso, o site disponibiliza um serviço voltado para as escolas, com possibilidades de intervenções do professor nas produções e *cliparts* voltados para a educação. Tendo apenas o inglês como **idioma,** a ferramenta *Toondoo* apresenta a seguinte tela inicial:

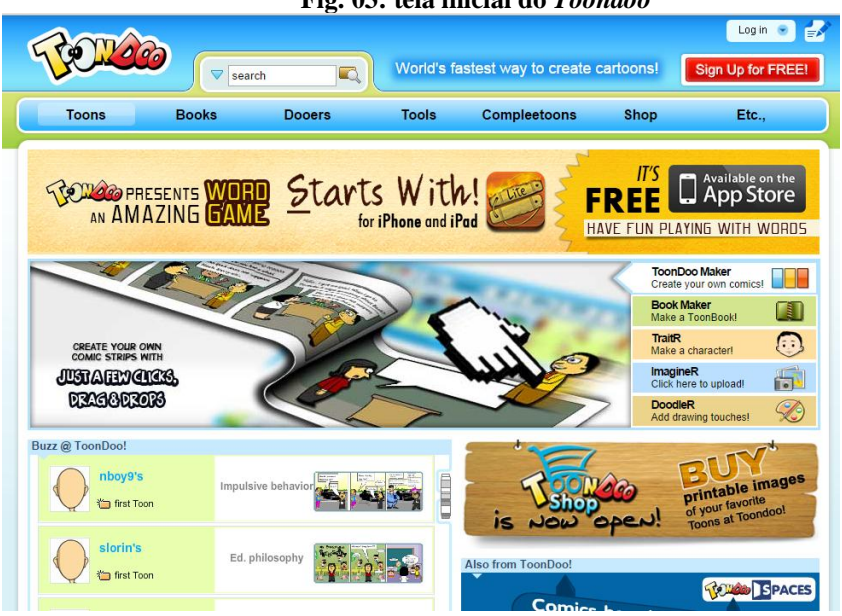

**Fig. 03: tela inicial do** *Toondoo*

Na imagem acima, percebemos que página possui um *layout* semelhante à ferramenta analisada anteriormente: na parte superior, estão dispostas algumas abas. A primeira aba, intitulada "*Toons*", oferece ao usuário as opções de criar os quadrinhos e personagens, visualizar os textos produzidos pelo próprio usuário e por outros também cadastrados no site e acessar os quadrinhos marcados como favoritos. Na aba "*Books*", o usuário pode criar livros de HQs e acessar outros de seus amigos. Tal recurso garante **possibilidades de interação** entre os usuários. Ao lado, na parte intitulada "*Dooers*", os perfis de outros usuários podem ser acessados e ordenados de acordo com os mais vistos e os mais admirados pelos seus colegas. Nas demais abas, outras opções como ferramenta para criação de marcas, opções de compra e ajuda também são disponibilizadas. Ao clicar na opção "*Create Toons"*, disponível na primeira aba, o usuário tem acesso a um painel de escolha do formato da HQ, que varia entre um e

quatro quadrinhos. Ao fazer essa seleção, a tela de produção é acessada, como constatamos pela imagem a seguir.

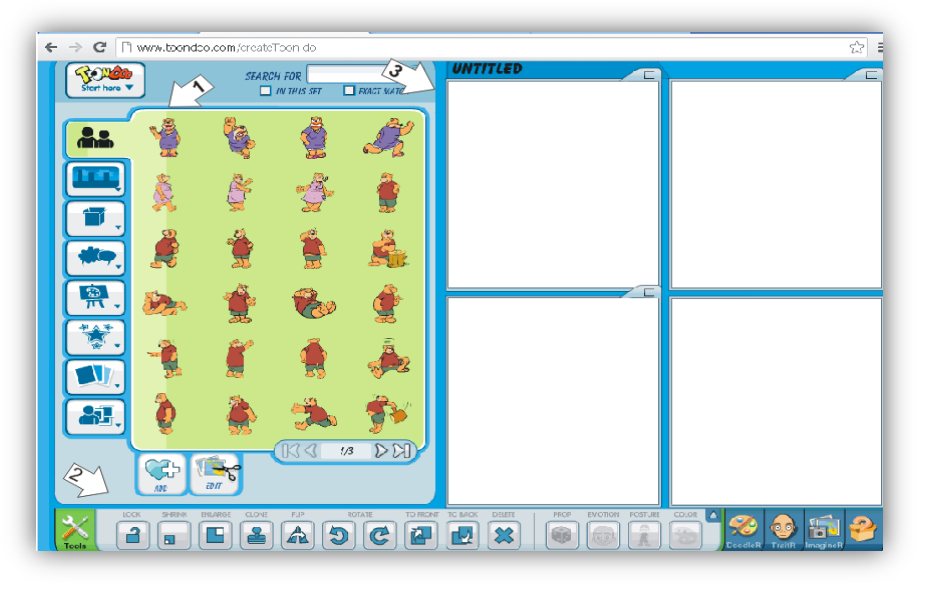

**Fig. 04: ambiente de produção de HQs no** *Toondoo.*

O *Toondoo* disponibiliza ícones (1) para inserção de personagens, cenários, balões, objetos e desenhos do *clipart*. Com a disponibilidade desses recursos, a ferramenta oferta as opções básicas para **produção dos elementos formais do gênero discursivo**. Além disso, há ícones (2) para formatação, como proteger, diminuir, aumentar, clonar, inverter, rotacionar, enviar para frente ou para trás, deletar, além de modificar emoção, cor e postura dos personagens, e salvar o quadrinho. Nessa área, há opções como produzir seu próprio personagem, além de inserir imagens da internet ou salvas no computador. Isso nos mostra que o usuário também dispõe de **recursos multissemióticos** para a produção do seu texto**,** além de **ofertar possibilidades de reescrita**. Todas essas ações podem ser executadas no espaço para a produção dos quadrinhos, conforme aponta a seta (3). Destacamos que, assim como o *Pixton* na sua versão gratuita, a ferramenta *Toondoo* também não disponibiliza a opção de escrita colaborativa. Além disso, destacamos que há um excesso de informações visuais e ícones nos ambientes mostrados nas duas imagens acima, fato que, de certa forma, "polui" o *design* da ferramenta, podendo comprometer a navegabilidade. Adiante, apresentamos a ferramenta Hagaquê e a análise das suas características pertinentes a esta pesquisa.

## **4.3 Hagaquê**

 $\overline{a}$ 

Editor de quadrinho produzido inicialmente no ano de 1999, e que possui sua última versão datada do ano de 2007, o Hagaquê foi produto do Núcleo de Informática Aplicada à Educação da Universidade de Campinas (Unicamp) para auxiliar no processo de ensino e de aprendizagem das diversas disciplinas escolares. Ela foi criada, segundo os seus autores<sup>6</sup>, para proporcionar aos alunos que ainda não tinham domínio no uso do computador a possibilidade de produzir suas HQs. Disponível em três

 $6$  Informação disponível em <http://www.nied.unicamp.br/?q=content/hag%C3%A1qu%C3%AA>. Acessado em setembro de 2014.

**idiomas** (português, inglês e espanhol), a ferramenta possui uma **interface** simples, se comparada com aquelas analisadas anteriormente, e de fácil manejo; está disponível para *download* e pode ser manuseada sem a conexão com a internet. Esse fato facilita as propostas pedagógicas que se submetam à produção de HQs digitais, já que muitas escolas do nosso país ainda não disponibilizam acesso à internet. Portanto, analisemos a imagem abaixo.

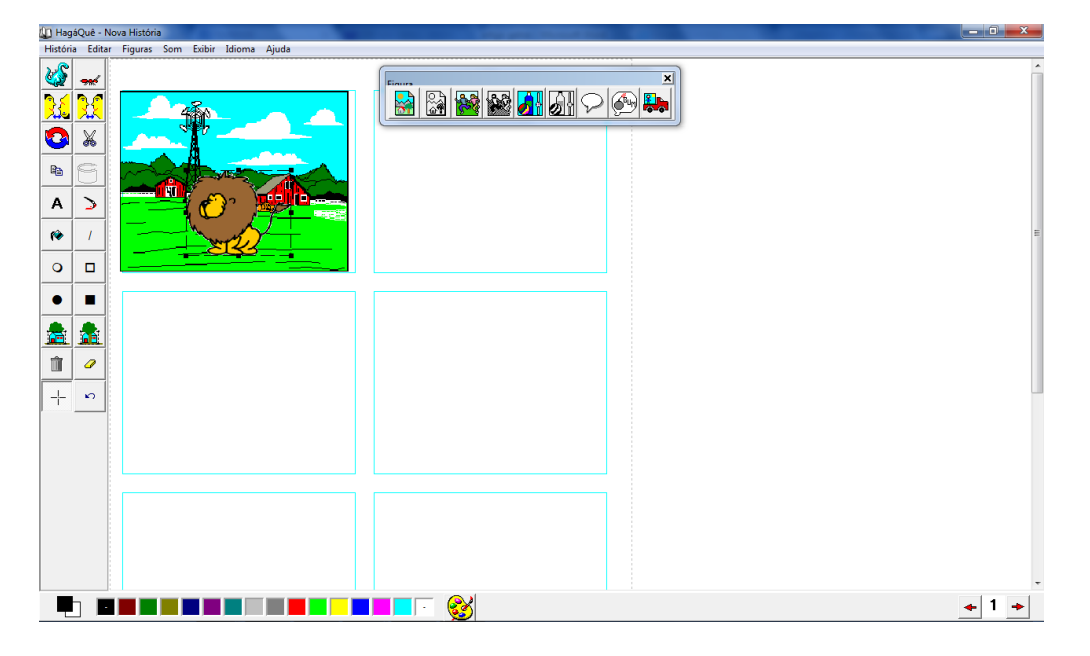

#### **Fig. 05: tela inicial de produção no Hagaquê**

Como podemos notar, a interface possui poucas informações e se assemelha muito ao programa de manipulação de imagens *Paint*. No canto superior, temos a opção "História", na qual o usuário pode criar uma nova HQ, abrir, salvar, imprimir e publicar na internet. Como é uma ferramenta *off-line*, não há a opção de interação na própria ferramenta, mas o usuário pode disponibilizar a sua produção por meio de um arquivo em formato *HTML.* Ao lado, há outras opções como editar as histórias em quadrinhos, opção que, juntamente com a ação de salvar, pode **possibilitar a reescrita**. As outras janelas "Figuras" e "Som" permitem que os usuários utilizem alguns importantes **recursos semióticos**. Outros recursos são também disponibilizados na parte superior do programa, como opções de exibição, idioma e tópicos de ajuda. Em uma janela móvel que está localizada no canto direito da imagem, podemos acessar um painel com uma série de opções para a inserção dos **elementos formais do gênero discursivo**, como cenário, personagens, objetos, balões, onomatopeias, além dos quadrinhos dispostos no centro da ferramenta. Devido à pouca disponibilidade de imagens, o programa oferece a oportunidade de inserir outras salvas no computador. Finalmente, no canto esquerdo da tela, são disponibilizados alguns recursos de formatação dos quadrinhos, como aumentar, diminuir, inverter, inverter, girar, cortar, entre outros. Essa ferramenta digital também não apresentou possibilidade de colaboração, assim como as outras. Embora possua suas limitações, tanto na disponibilidade de recursos, como no *layout,* a ferramenta Hagaquê pode ofertar boas possibilidades para a prática de linguagem de produção do gênero discursivo HQ. Portanto, tendo realizado as ponderações acerca das ferramentas, procedemos às considerações finais acerca do trabalho.

### **Conclusão**

Nesse artigo, realizamos uma breve análise sobre três ferramentas digitais interativas de produção de HQs com o objetivo identificar suas possibilidades de ensino e aprendizagem, além de avaliar quais recursos são disponibilizados para promover o aprimoramento dos multiletramentos. Para isso, apresentamos algumas ponderações acerca da relação do homem com as ferramentas e, em seguida, discutimos sobre como o uso de ferramentas digitais utilizadas em sala de aula podem potencializar a ação pedagógica e, assim, promover o aprimoramento de diversas capacidades. Além disso, discorremos acerca dos multiletramentos e como esse conceito nos é caro em um contexto social no qual muitos textos são multissemióticos, como aqueles que são lidos e produzidos em ambientes hiper-multimidiáticos, como a internet. Portanto, para compreendemos que, se algumas ferramentas digitais são usadas pedagogicamente, alguns aspectos da sua função e estrutura podem ser verificados e atrelados a esses multiletramentos. Por esse motivo, elencamos alguns critérios para realizar a análise das ferramentas digitais: possibilidades de produção colaborativa, de interação e de reescrita; disponibilidade de mecanismos multissemióticos; recursos para produção dos elementos formais do gênero discursivo; interface e idioma.

Com base na análise realizada na seção anterior, chegamos às seguintes conclusões: a) todas três ferramentas oferecem recursos suficientes para a produção do gênero discursivo HQ e seus elementos estruturais; b) na versão gratuita, nenhuma das ferramentas possibilita a produção colaborativa dos textos, fato que exclui uma rica ação pedagógica tão em destaque na atualidade (isso pode ser contornado pela adesão à ferramenta "*Pixton* por escolas"); c) as três ferramentas possuem a disponibilidade de opções para lidar com as várias semioses dos textos, além de oferecer oportunidade de reescrita dos textos; d) somente as ferramentas *Pixton* e Hagaquê possuem a opção de acesso em língua portuguesa, fazendo com que o trabalho com elas seja mais acessível aos nossos alunos; e) somente a ferramenta *Pixton* possui uma interface mais atualizada e com design mais "limpo" e avançado. Esses e os outros fatores acima fez com que tal ferramenta fosse escolhida para a realização da pesquisa por nós desenvolvida no âmbito do mestrado.

Essa análise, mesmo que realizada de forma breve, nos leva a compreender os múltiplos aspectos que estão implicados nas ferramentas digitais interativas e que devem ser levados em consideração das ações pedagógicas desenvolvidas no contexto escolar. Com as reflexões aqui realizadas, não pretendemos incutir a ideia de que esta ou aquela ferramenta deve ser utilizada na sala de aula, mas apresentamos as qualidades e fragilidades de cada uma delas. Cada professor, a depender dos recursos disponíveis na sua escola e no seu contexto, pode escolher uma ou outra para promover as práticas de linguagem que favoreçam os multiletramentos. Esse é o nosso grande desafio enquanto professores de língua.

## **REFERÊNCIAS**

ARAÚJO, J. O texto em ambientes digitais. In. COSCARELLI, C.V. (org.) **Leituras sobre a leitura**: passos e espaços na sala de aula. Veredas Editora: Belo Horizonte, 2013a, p. 89-115.

ARAÚJO, N. M. S. A avaliação de objetos de aprendizagem para o ensino de língua portuguesa: análise de aspectos tecnológicos ou didático-pedagógicos? *In:* ARAÚJO, J.; ARAÚJO, N. **EaD em tela**: docência, ensino e ferramentas digitais. Campinas: Pontes, 2013b, p. 179-207.

\_\_\_\_\_\_; RIBEIRO, F. R.; SANTOS, S. F. dos. Jogos pedagógicos e responsividade: ludicidade, compreensão leitora e aprendizagem. **Bakhtiniana.** São Paulo, 7 (1): p. 4- 23, Jan./Jun. 2012.

BRASIL. Secretaria de Educação Fundamental. **Parâmetros curriculares nacionais**: terceiro e quarto ciclos do ensino fundamental: introdução aos parâmetros curriculares nacionais / Secretaria de Educação Fundamental. – Brasília : MEC/SEF, 1998.

COPE, B.; KALANTZIS, M. (orgs). **Multiliteracies:** literacy learning and the design social futures. Nova York: Routledge, 2006.

GARCIA CANCLINI, N. Culturas híbridas, poderes oblíquos. *In:* GARCIA

CANCLINI, N. **Culturas híbridas:** estratégias para entrar e sair da modernidade. São Paulo: EDUSP, 2008, p. 283-350.

KENSKI, V. M. **Tecnologias e ensino presencial e a distância.** Campinas: Papirus, 2008.

LEMKE, J. L. Letramento metamidiático: transformando significados e mídias. **Trabalhos em Linguística Aplicada**, 49(2): 455-479, Jul./Dez. 2010.

PAIVA, V. L. M. de. **O uso da tecnologia no ensino de línguas estrangeiras: breve retrospectiva histórica**. No prelo. Disponível em: <

http://www.veramenezes.com/techist.pdf>. Acesso em set./2014.

RIBEIRO, A. E. **Novas tecnologias para ler e escrever.** Belo Horizonte: RHJ,2012. \_\_\_\_\_\_; NOVAIS, A. E. (orgs.) **Letramento digital em 15 cliques.** Belo Horizonte: RHJ, 2012.

ROJO, R. Gêneros discursivos do Círculo de Bakhtin e multiletramentos. *In:* ROJO, R. (Org.) **Escol@ conectad@:** os multiletramentos e as TICs. São Paulo: Parábola Editorial, 2013, p. 13-36.

\_\_\_\_\_\_. Pedagogia dos multiletramentos: diversidade cultural e de linguagens na escola. *In:* ROJO, R. **Multiletramentos na escola.** São Paulo: Parábola Editorial, 2012, p. 11-32.

SIGNORINI, I. Letramentos multi-hipermidiáticos e formação de professores de língua. *In:* SIGNORINI, I., FIAD, R. S. (orgs.) **Ensino de língua:** das reformas, das inquietações e dos desafios. Belo Horizonte: UFMG, 2012, p. 282-303.